# **PEMBANGUNAN SISTEM PENJUALAN MEBEL PADA TOKO BINTANG MUARA BERBASIS MOBILE**

**Tugas Akhir**

**Diajukan untuk Memenuhi Salah Satu Persyaratan Mencapai Derajat Sarjana Komputer**

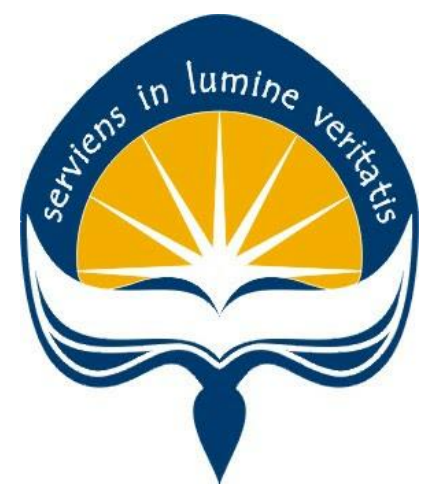

Dibuat Oleh:

**EDWIN PANGDA 150708260**

# **PROGRAM STUDI INFORMATIKA FAKULTAS TEKNOLOGI INDUSTRI UNIVERSITAS ATMA JAYA YOGYAKARTA 2021**

#### **HALAMAN PENGESAHAN**

Tugas Akhir Berjudul

PEMBANGUNAN SISTEM PENJUALAN MEBEL PADA TOKO BINTANG MUARA BERBASIS MOBILE

#### yang disusun oleh

Edwin Pangda

#### 150708260

dinyatakan telah memenuhi syarat pada tanggal 28 April 2022

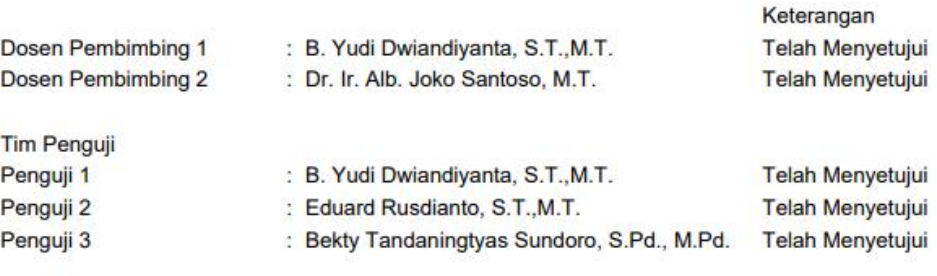

Yogyakarta, 28 April 2022 Universitas Atma Jaya Yogyakarta Teknologi Industri Dekan

ttd.

Dr. A. Teguh Siswantoro, M.Sc.

## **PERNYATAAN ORISINALITAS & PUBLIKASI ILMIAH**

Saya yang bertanda tangan di bawah ini:

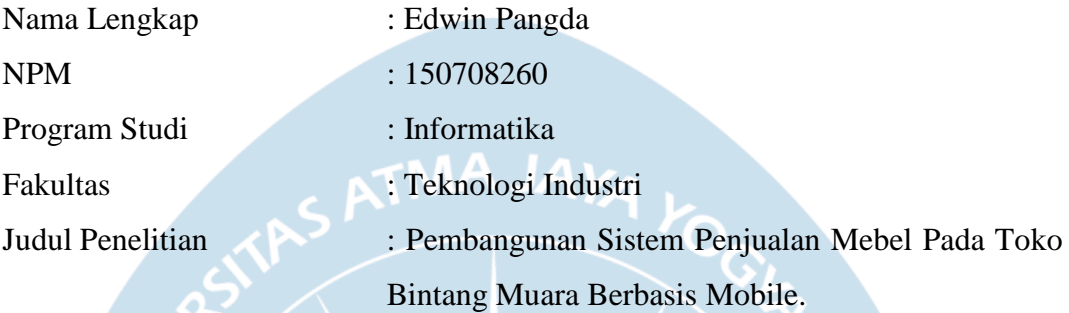

#### Menyatakan dengan ini:

- 1. Tugas Akhir ini adalah benar tidak merupakan salinan sebagian atau keseluruhan dari karya penelitian lain.
- 2. Memberikan kepada Universitas Atma Jaya Yogyakarta atas penelitian ini, berupa Hak untuk menyimpan, mengelola, mendistribusikan, dan menampilkan hasil penelitian selama tetap mencantumkan nama penulis.
- 3. Bersedia menanggung secara pribadi segala bentuk tuntutan hukum atas pelanggaran Hak Cipta dalam pembuatan Tugas Akhir ini.

Demikianlah pernyataan ini dibuat dan dapat dipergunakan sebagaimana mestinya.

Yogyakarta, 22 April 2022 Yang menyatakan,

> Edwin Pangda 150708260

### **HALAMAN PERSEMBAHAN**

**Semua akan indah pada waktu-Nya**

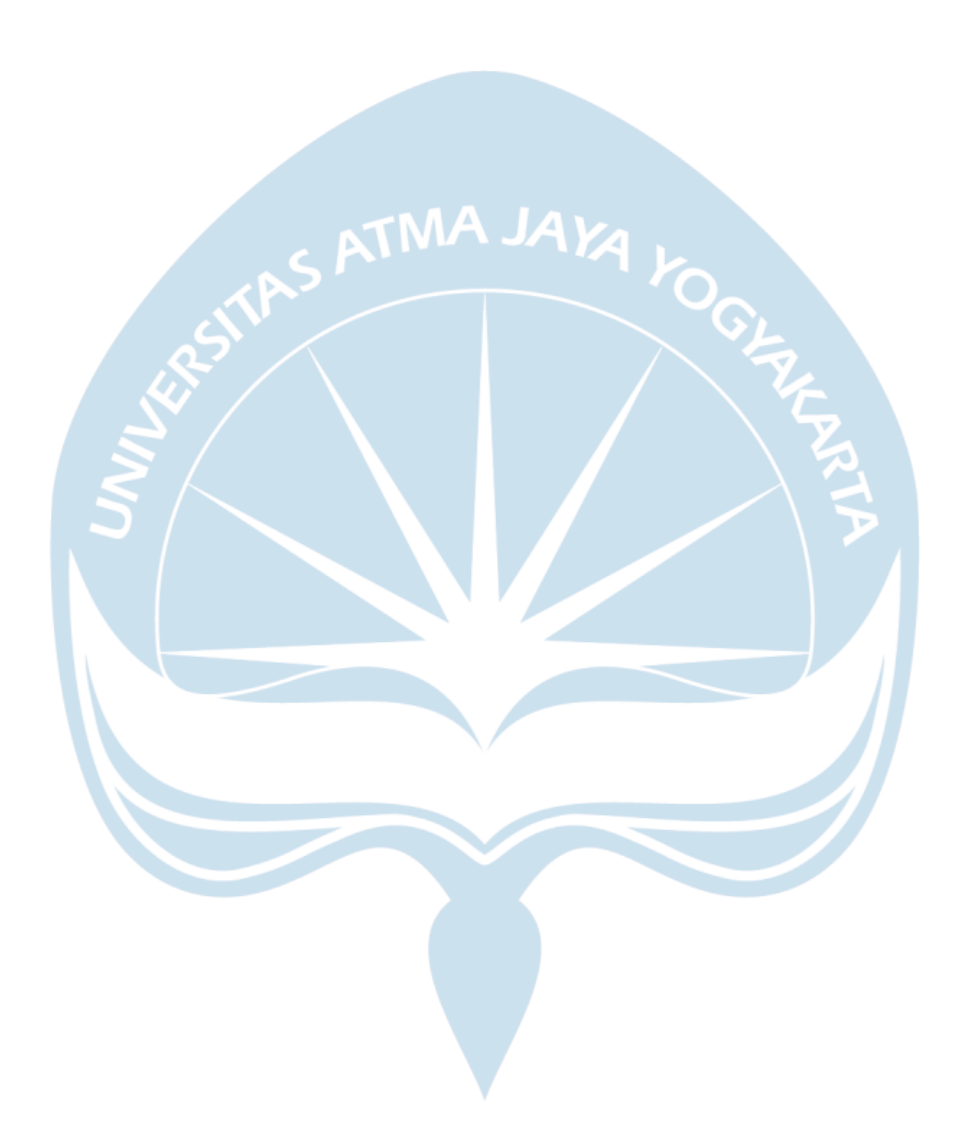

#### **KATA PENGANTAR**

Puji dan syukur penulis haturkan kepada Tuhan Yang Maha Esa karena berkat rahmat dan karunia-Nya penulis dapat menyelesaikan pembuatan tugas akhir "Pembangunan Sistem Informasi Pengolahan Data Transaksi Pada Toko Mebel Dengan Menggunakan Framework React Native" ini dengan baik.

Penulisan tugas akhir ini bertujuan untuk memenuhi salah satu syarat untuk mencapai derajat sarjana komputer dari Program Studi Informatika, Fakultas Teknologi Industri di Universitas Atma Jaya Yogyakarta.

Penulis menyadari bahwa dalam pembuatan tugas akhir ini penulis telah mendapatkan bantuan, bimbingan, dan dorongan dari banyak pihak. Untuk itu, pada kesempatan ini penulis ingin mengucapkan terima kasih kepada:

- 1. Tuhan Yesus Kristus yang selalu membimbing dalam iman-Nya, memberikan berkat-Nya, dan menyertai penulis selalu.
- 2. Orang Tua, yang selalu tiada henti memberikan doa, semangat, dukungan dan motivasi sehingga penulis dapat menyelesaikan tugas akhir ini dengan baik.
- 3. Bapak Dr. A. Teguh Siswantoro, selaku Dekan Fakultas Teknologi Industri, Universitas Atma Jaya Yogyakarta.
- 4. Bapak B. Yudi Dwiandiyanta, S.T., M.T., selaku dosen pembimbing I yang telah membimbing dan memberikan masukan serta motivasi kepada penulis untuk menyelesaikan tugas akhir ini.
- 5. Bapak Dr. Ir. Alb. Joko Santoso, M.T., selaku dosen pembimbing II yang telah membimbing dan memberikan masukan serta motivasi kepada penulis untuk menyelesaikan tugas akhir ini.
- 6. Teman seperjuangan sejal awal sampai akhir kuliah hingga pengerjaan tugas akhir: Albert, Agiel, Bagas, Billy, Dewa Ary, Dedy, Deffa, Irvan dan Tommy yang telah menemani dan memberikan dukungan kepada penulis untuk menyelesaikan tugas akhir ini.

7. Semua pihak yang telah memberikan bantuan dan dukungan sehingga tugas akhir ini dapat diselesaikan dengan lancar.

Demikian laporan tugas akhir ini dibuat, dan penulis mengucapkan terima kasih kepada semua pihak. Semoga laporan ini dapat bermanfaat bagipembaca.

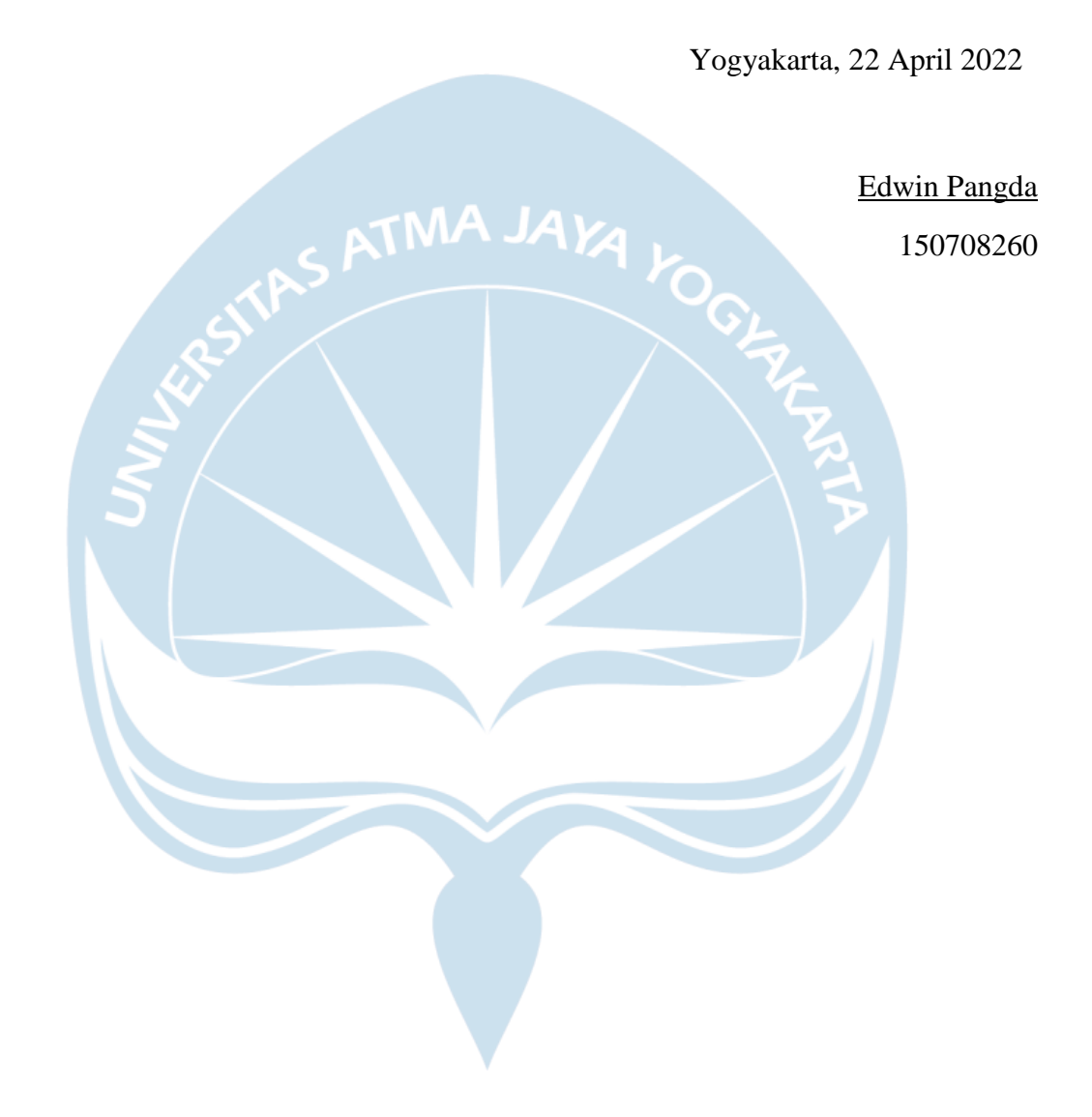

## **DAFTAR ISI**

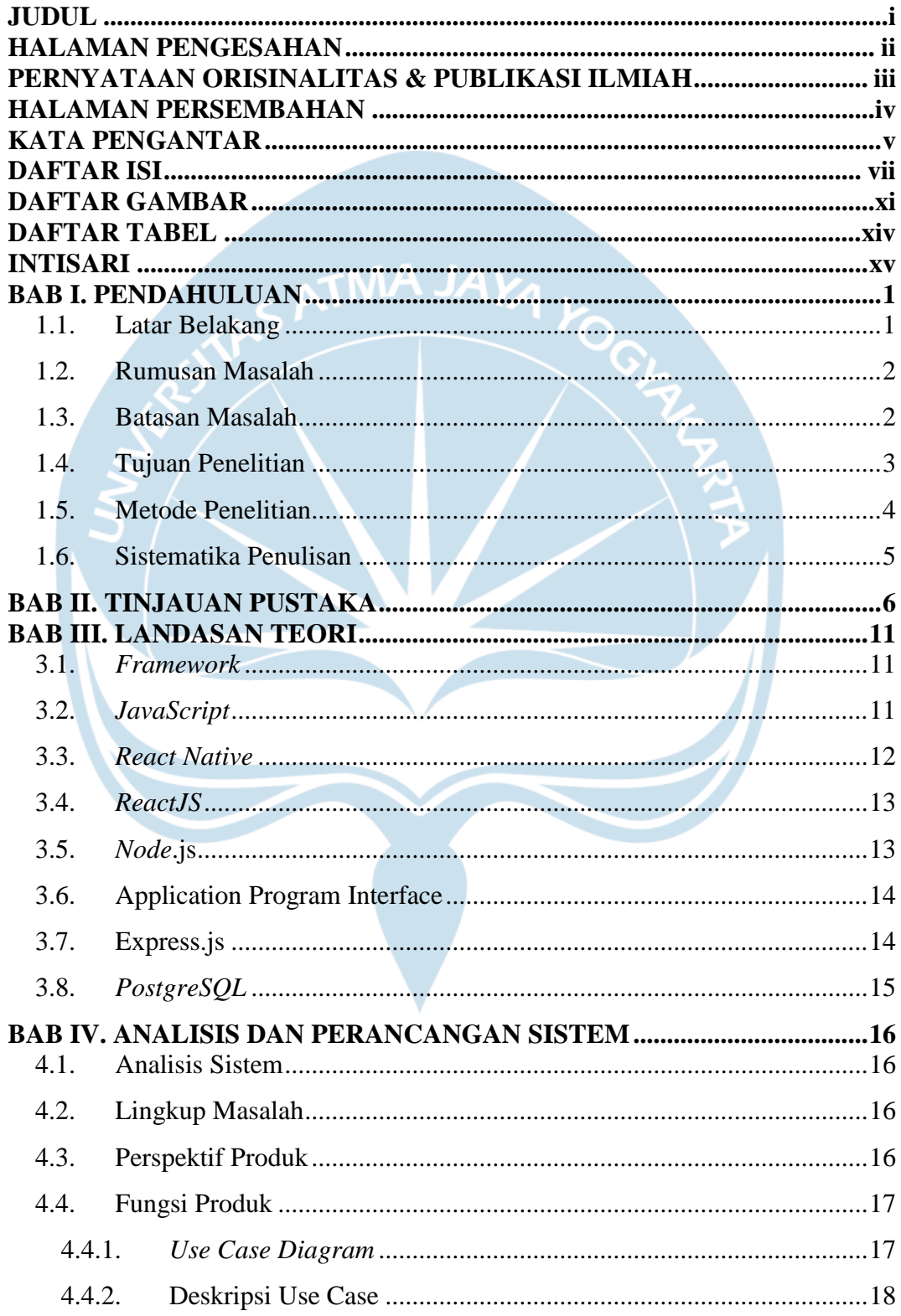

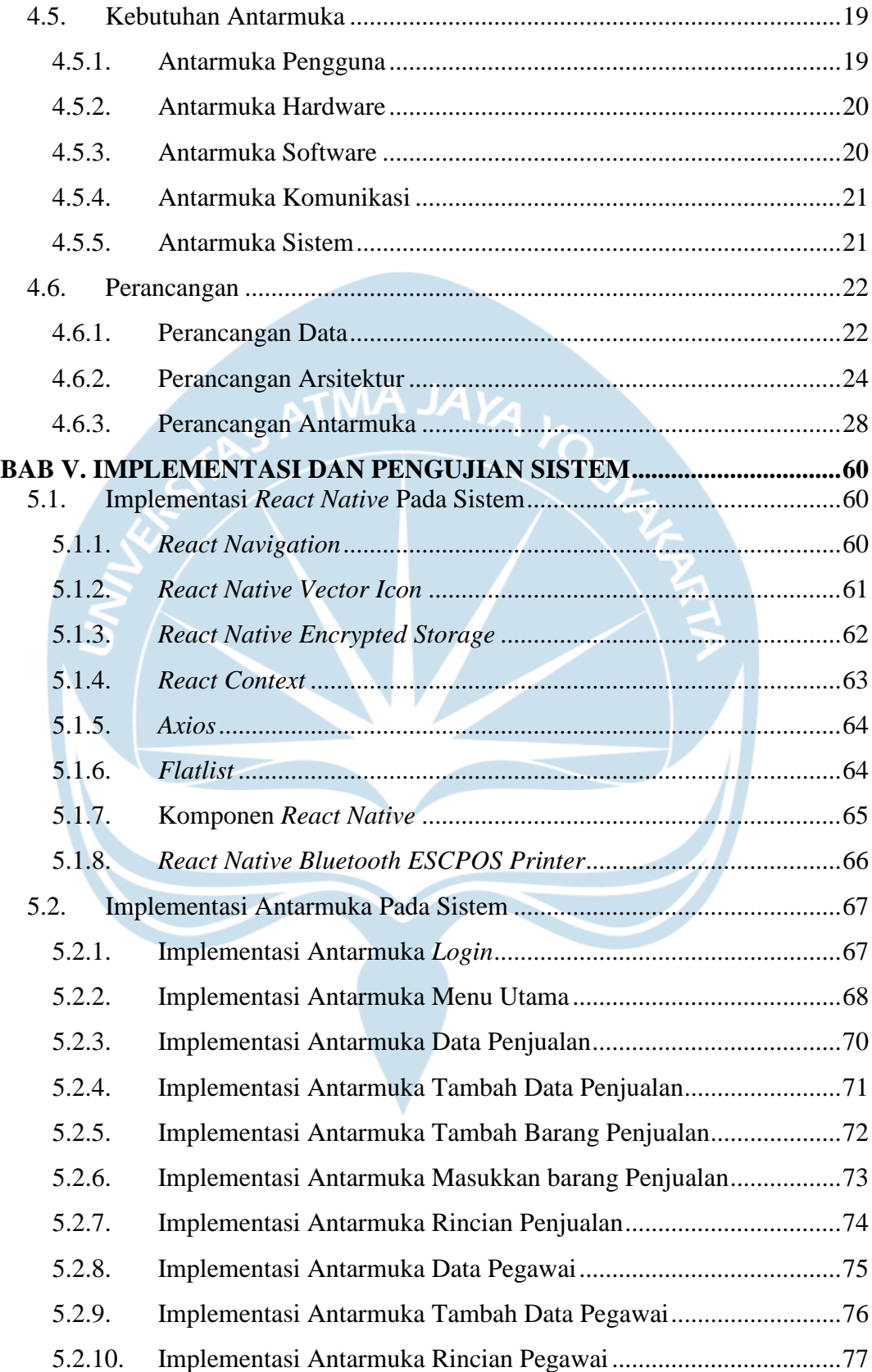

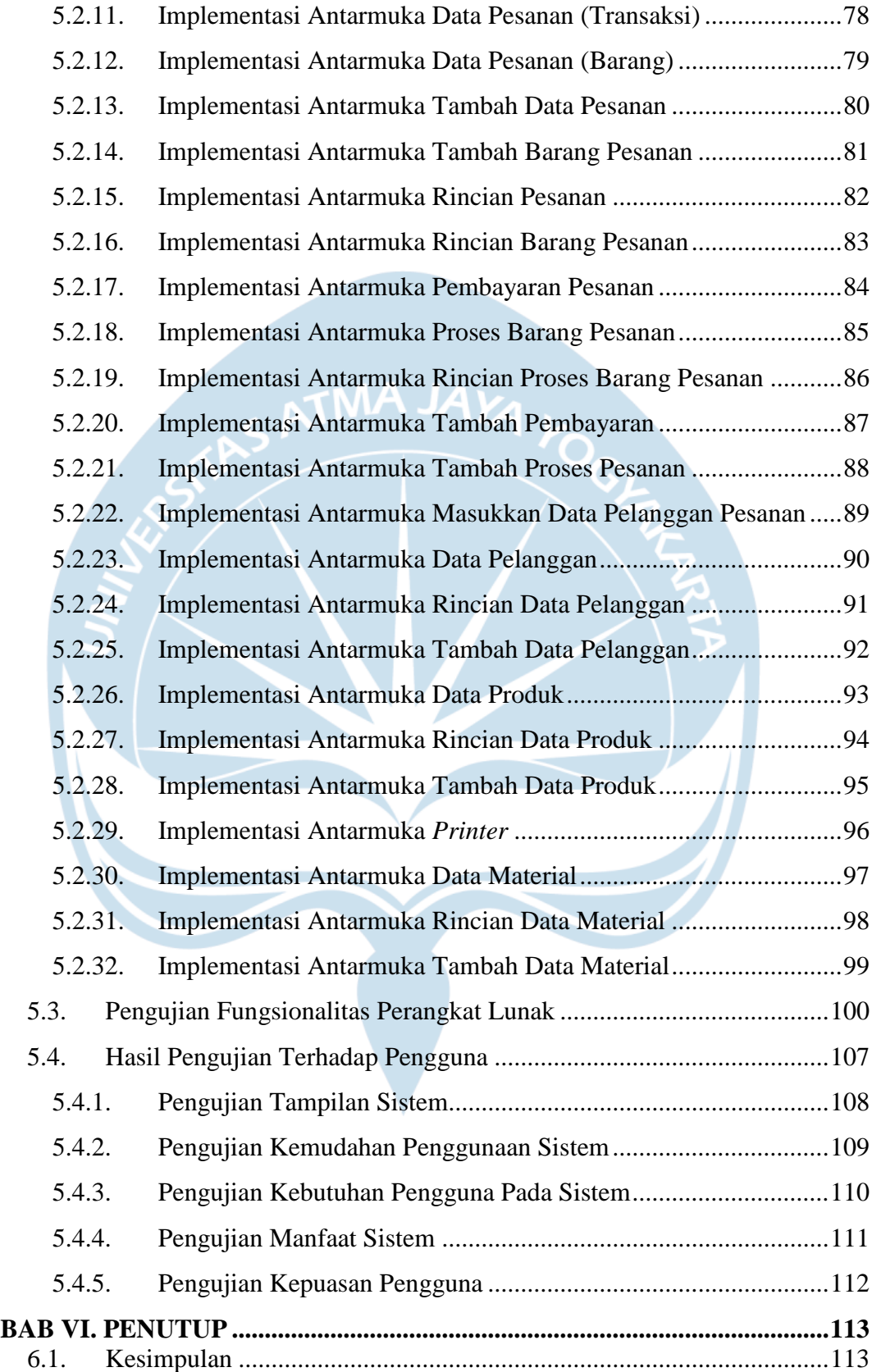

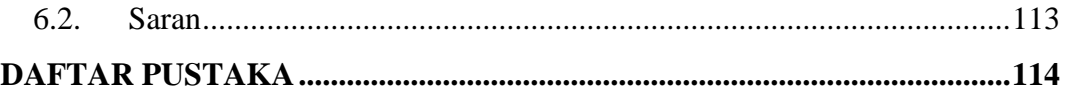

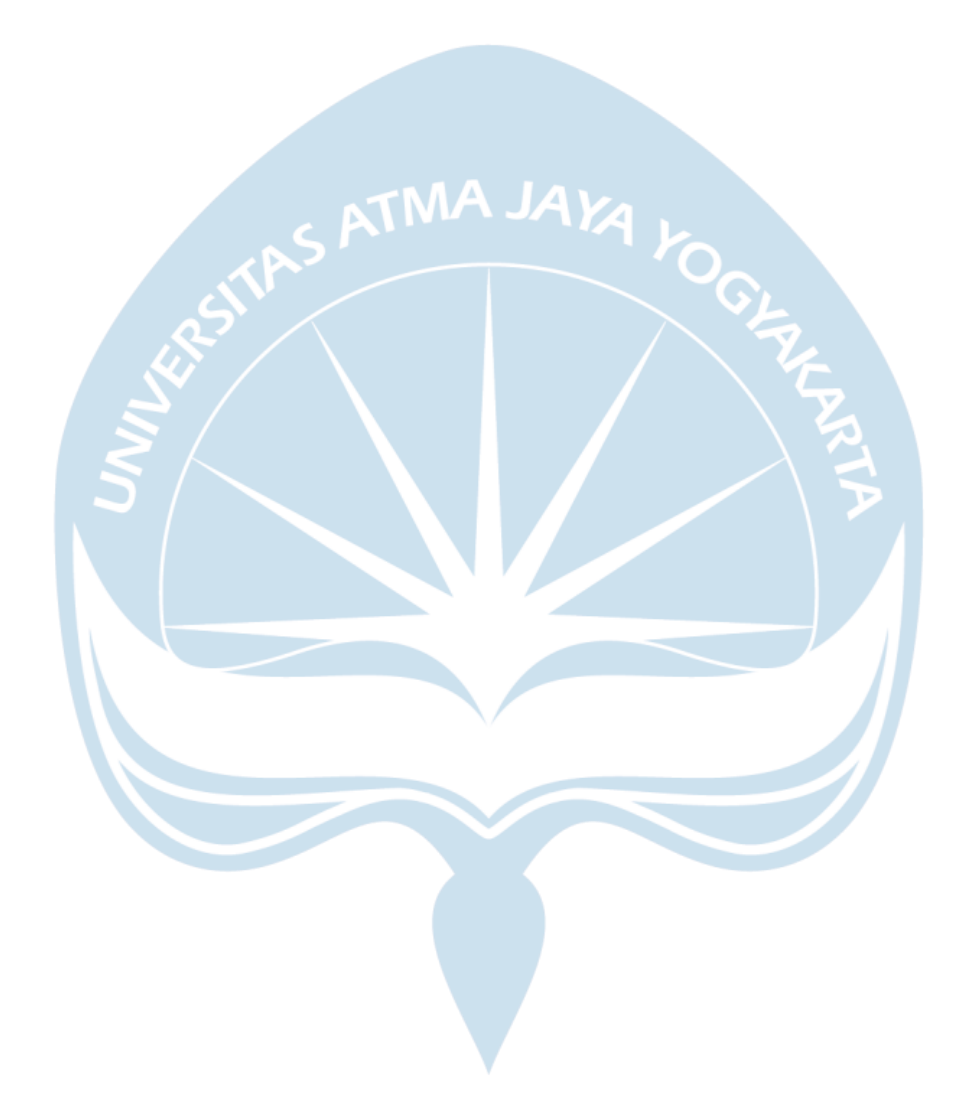

## **DAFTAR GAMBAR**

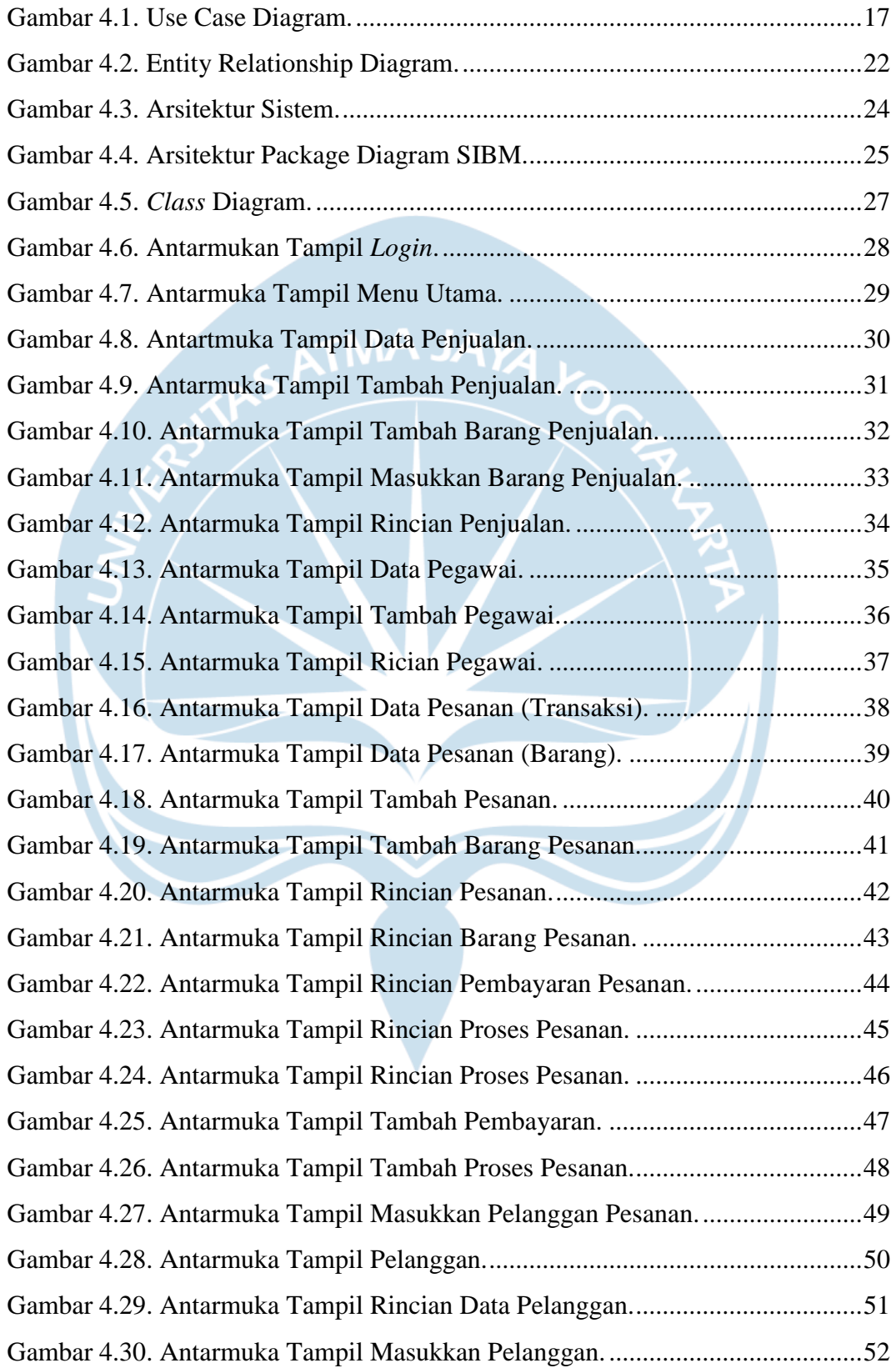

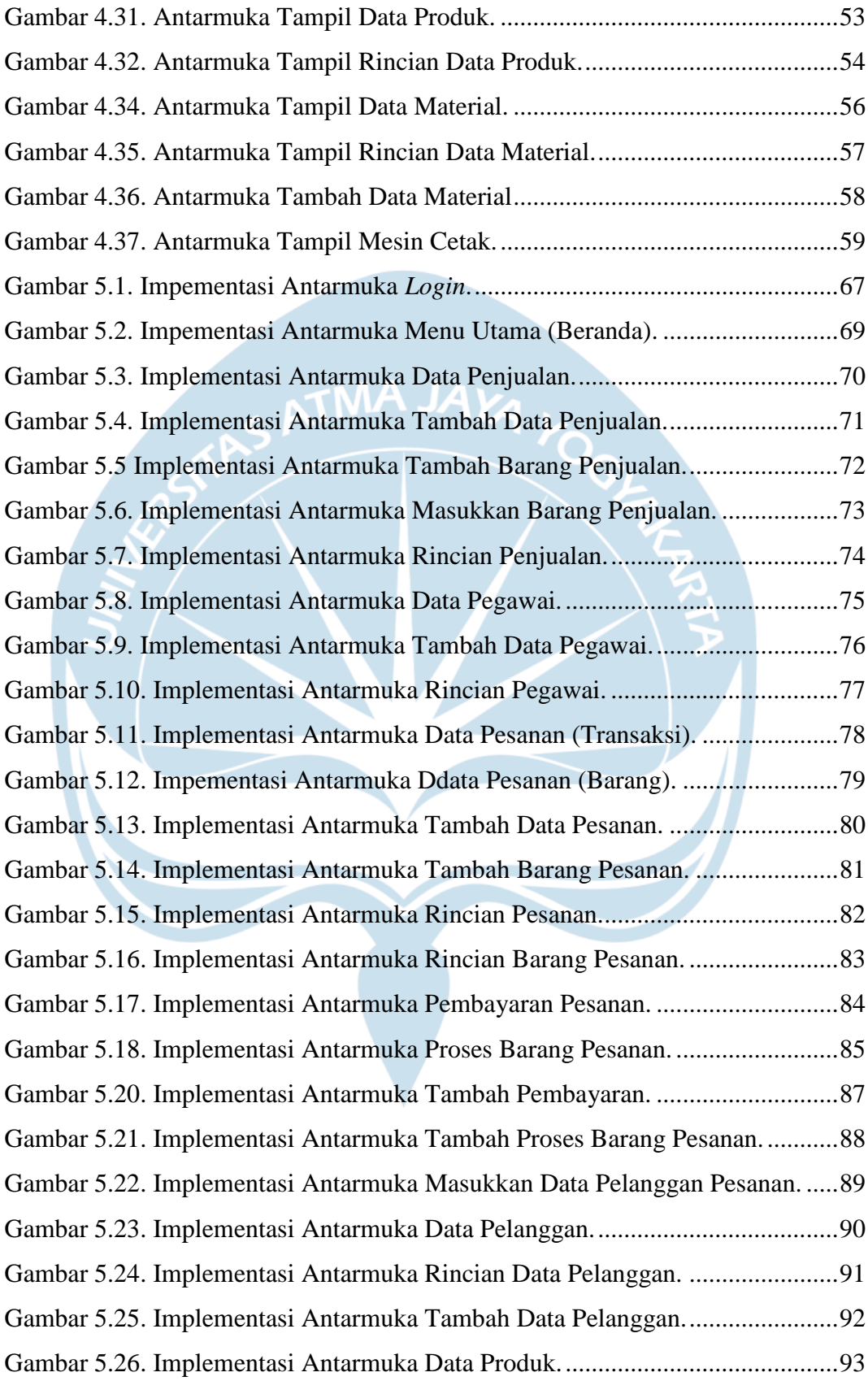

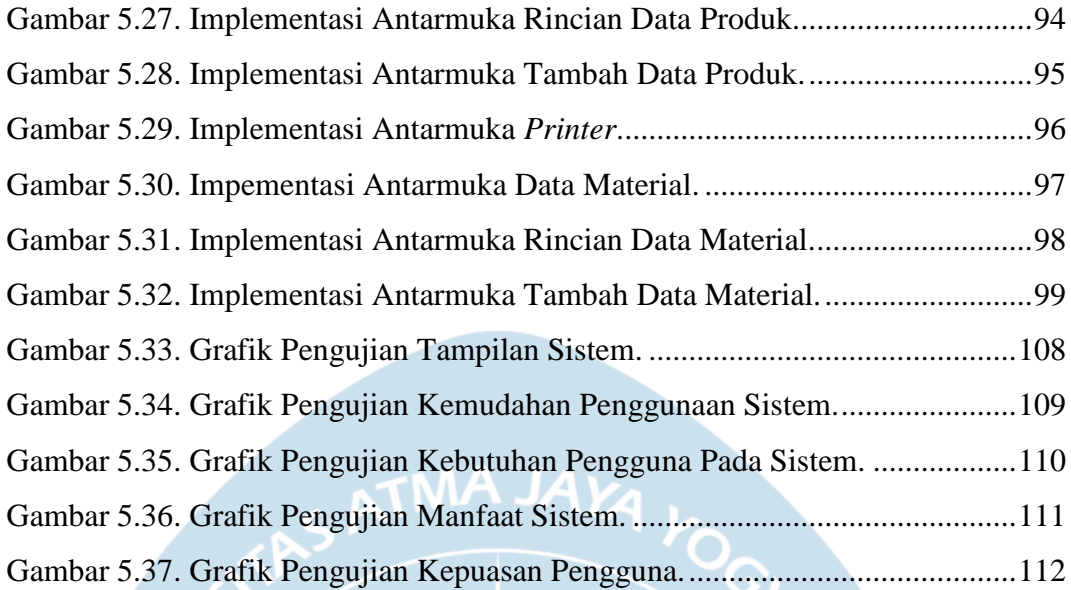

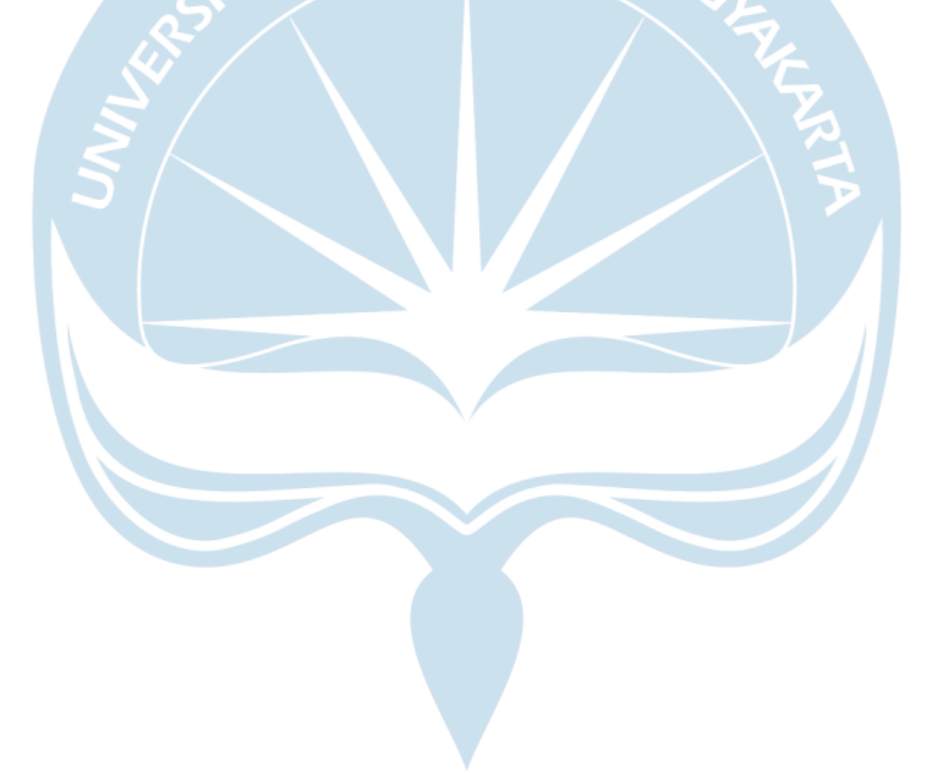

## **DAFTAR TABEL**

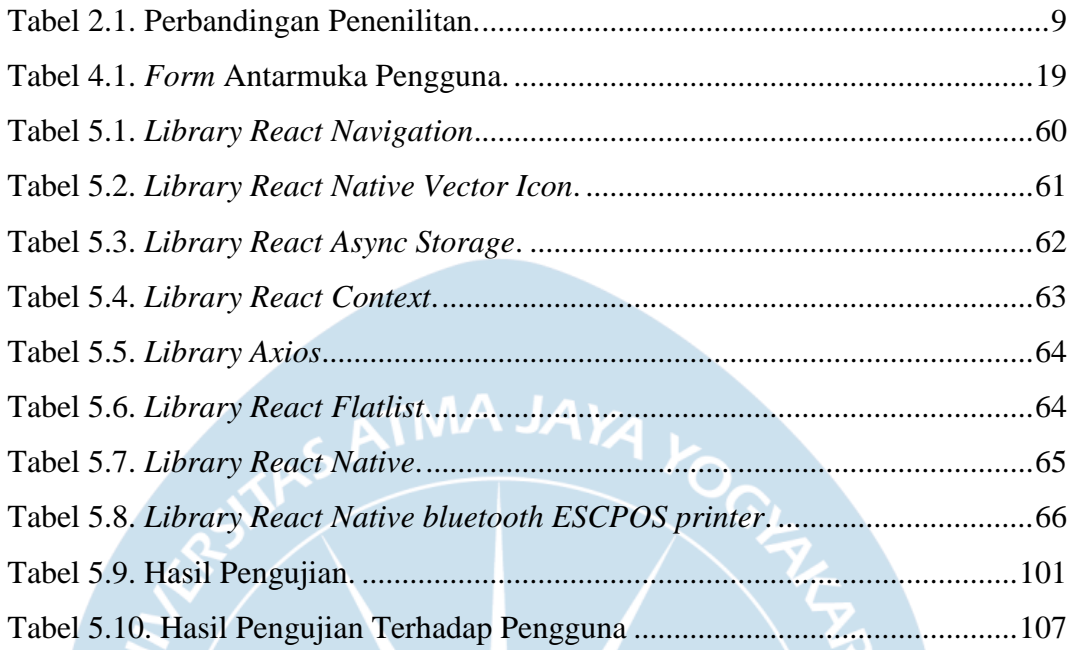

### **INTISARI**

### **PEMBANGUNAN SISTEM PENJUALAN MEBEL PADA TOKO BINTANG MUARA BERBASIS MOBILE**

Intisari

Edwin Pangda 150708260

Perkembangan teknologi yang cukup pesat seperti komputer dan telepon genggam dapat membantu aktivitas sehari-hari. Penggunaan komputer seperti pengolahan data dapat mengurangi waktu dan biaya yang digunakan dibandingkan dengan cara manual, namun dengan pembuatan sistem informasi pada telepon genggam dapat melakukan kegiatan tersebut dimana saja dan kapan saja. Salah satu cara pembuatan sistem informasi pada perangkat telepon yaitu dengan menggunakan *framework react native*.

Dalam penelitian ini dilakukan pembuatan sistem informasi dengan menggunakan *framework react native* transaksi pada toko mebel bintang muara. Sistem ini bertujuan untuk membantu kegiatan transaksi penjualan dan pemesanan mebel dengan lebih mudah. Dilakukan pengujian terhadap sistem informasi agar sistem dapat berjalan sesuai yang diinginkan. Pengembangan sistem informasi berbasis *mobile* yang mengelola data secara *realtime* perlu program yang dapat menampilkan data secara berulang kali.

Bedasarkan hasil dari penelitian telah dibangun sistem informasi yang dapat membantu pengelola toko dalam mengatur transaksi penjualan dan pemesanan mebel.

Kata Kunci: Mebel, *React Native,* Sistem Informasi.

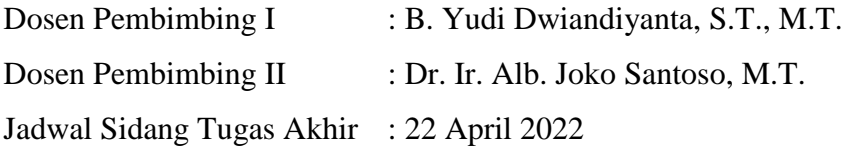